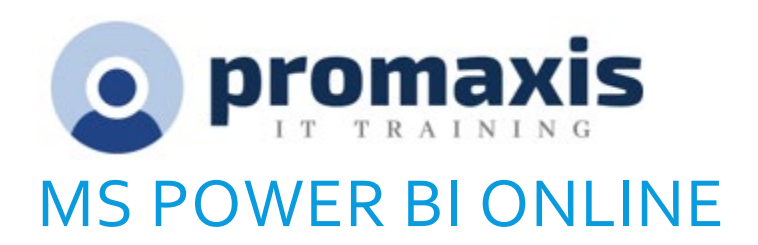

# DESCRIPTION

1 Day Course

This course familiarizes the participant with Power BI Online, which allows you to intuitively discover and automate the import, transformation, and combination of data across a variety of data sources.

### **PREREQUISITES**

The student should be familiar with Excel and the concepts of datasets and basic reporting.

# COURSE CONTENT

### INTRODUCTION TO POWER BI ONLINE

- What is Power BI Online?
- Examining the Differences Between Power BI Desktop and Power BI Online
- Exploring the Power BI Online Interface

#### IMPORTING DATA

- Utilizing Excel (.xlsx or .xlsm), Comma Separated Value (.csv), and Power BI Desktop (.pbix) **Files**
- Connecting to Databases
- Examining Other Forms of Data
- Understanding Data Refresh

#### CREATING REPORTS

- Creating a New Power BI Report
- Adding Filters to a Power BI Report
- Adding KPI's to a Report

#### CONFIGURING DASHBOARDS

- Creating a Power BI Dashboard
- Pinning Tiles

# SHARING REPORTS AND DASHBOARDS

- Sharing Reports and Dashboards
- Exploring Power BI Mobile